# GNUPLOT Quick Reference

(Copyright(c) Alex Woo 1992 June 1)

## Starting GNUPLOT

to enter GNUPLOT gnuplot<br>to enter batch GNUPLOT gnuplot macro\_file to enter batch GNUPLOT gnuplot macro\_file<br>to pipe commands to GNUPLOT application | gnuplot to pipe commands to  $\operatorname{GNUPLOT}$ 

see below for environment variables you might want to change before entering GNUPLOT.

## Exiting GNUPLOT

exit GNUPLOT quit All GNUPLOT commands can be abbreviated to the first few unique letters, usually three characters. This reference uses the complete name for clarity.

## Getting Help

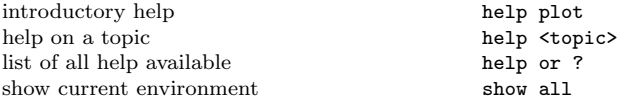

## Command-line Editing

The UNIX, MS-DOS and VMS versions of GNUPLOT support command-line editing and a command history. EMACS style editing is supported.

### Line Editing:

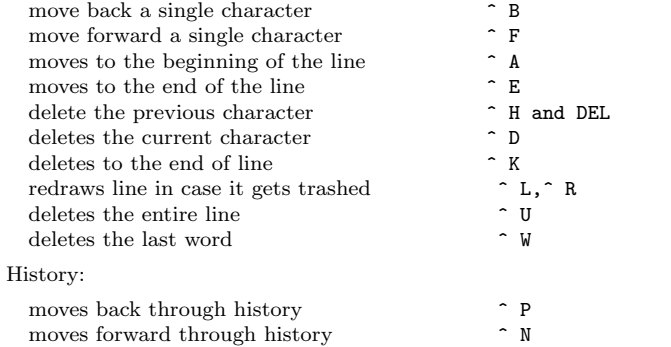

The following arrow keys may be used on the MS-DOS version if READLINE is used.

#### IBM PC Arrow Keys:

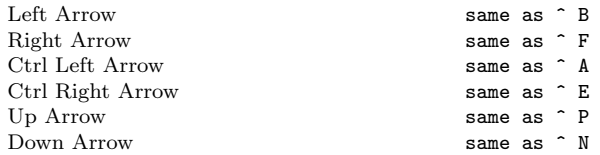

## Graphics Devices

All screen graphics devices are specified by names a startup file (.gnuplot in UNIX). If you change replot command.

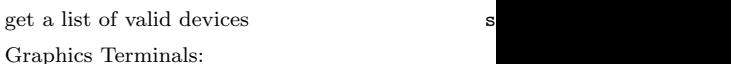

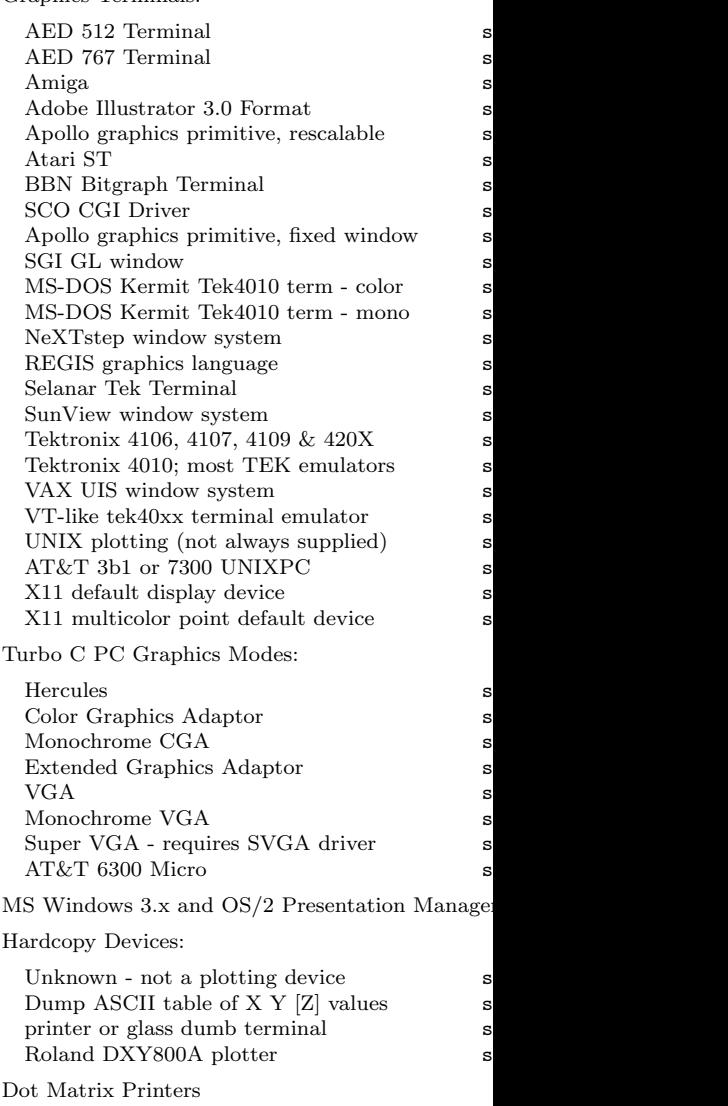

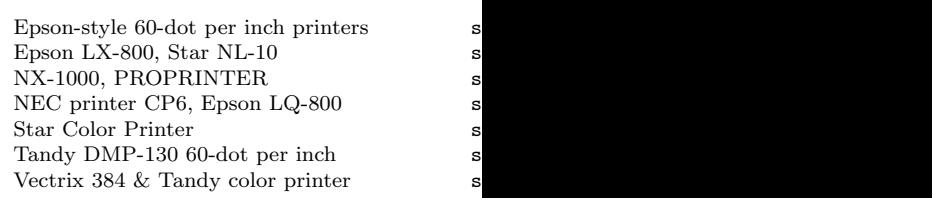

Laser Printers

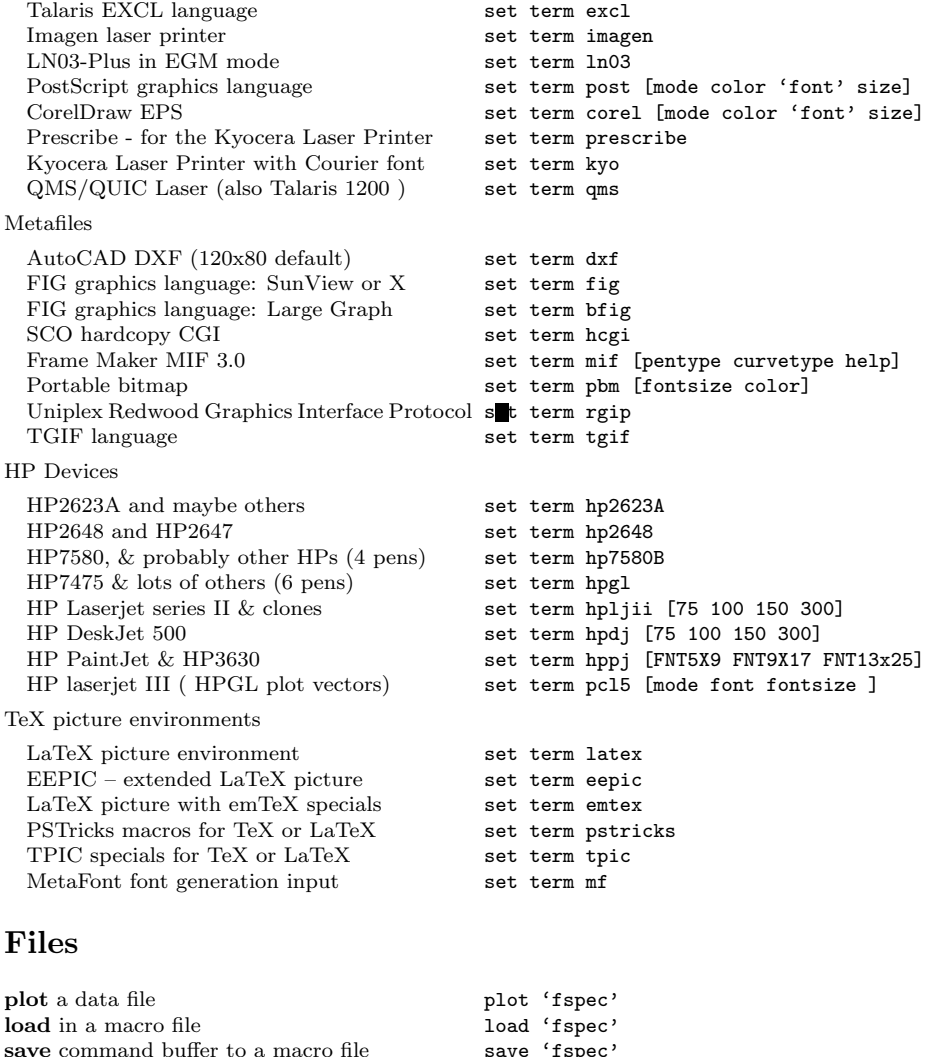

## PLOT & SPLOT commands

plot and splot are the primary commands plot is used to plot 2-d functions and data, while splot plots 3-d surfaces and data.

Syntax:

plot {ranges} <function> {title}{style} {, <function> {title}{style}...}

save settings for later reuse save set 'fpec'

splot {ranges} <function> {title}{style} {, <function> {title}{style}...}

where  $\leq$  function $\geq$  is either a mathematical expression, the name of a data file enclosed in quotes, or a pair (plot) or triple (splot) of mathematical expressions in the case of parametric functions. User-defined functions and variables may also be defined here. Examples will be given below.

## Plotting Data

Discrete data contained in a file can displayed by in quotes) on the **plot** or **splot** command line. D Lines beginning with  $# (or ! on VMS)$  will be each data point represents an  $(x,y)$  pair. For sp with error bars (see plot errorbars), each dat  $(x,y,x)$ low,xhigh),  $(x,y,x$ delta,ydelta), or  $(x,y,x)$ low, each line of a data file must be separated by blan columns.

For plots the x value may be omitted, and for  $s$ either case the omitted values are assigned the current coordinate numbers. Coordinate numbers of  $n = 1$ start at 0 and are incremented for each data point

## Surface Plotting

Implicitly, there are two types of 3-d data files. If all the isological same length, the same length, the data is  $\frac{1}{\sqrt{2}}$ assumed to be a grid data, i.e., the data has a grid direction (the ith cross isoline passes thru the ith drawn for grid data. (Note contouring is available the same length, no cross isolines will be drawn a

For splot if 3-d datafile and using format (see  $spl$ a non parametric mode must be specified. If, on a parametric mode should be selected (see set  $p$ surface.

example of plotting a 3-d data example of plotting explicit

## Using Pipes

On some computer systems with a popen function shell command by starting the file name with a '.

pop(x) =  $103*exp(x/10)$  plot " $\lt$  awk '{ print \$1. would plot the same information as the first popu x axis.

Similarly, output can be piped to another applica set out "|lpr -Pmy laser printer"

# Plot Data Using

The format of data within a file can be selected with the using option. An explicit scanf string can be used, or simpler column choices can be made.

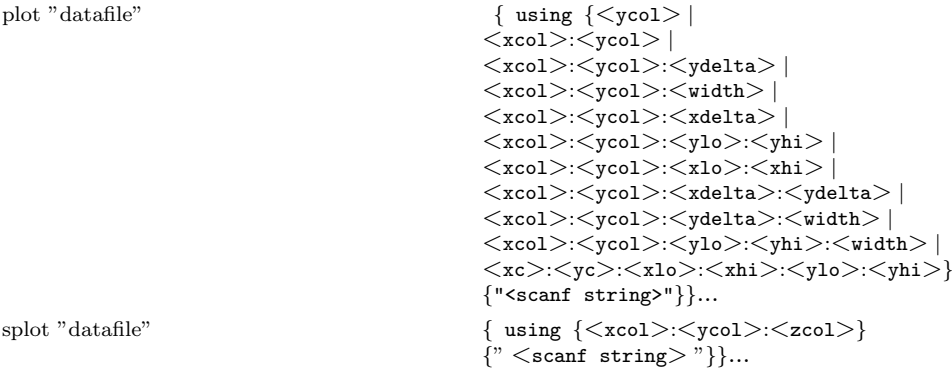

 $\langle xcol \rangle$ ,  $\langle ycol \rangle$ , and  $\langle zcol \rangle$  explicitly select the columns to plot from a space or tab separated multicolumn data file. If only  $\langle \text{ycol} \rangle$  is selected for plot,  $\langle \text{xcol} \rangle$  defaults to 1. If only  $\langle \text{zcol} \rangle$ is selected for **splot**, then only that column is read from the file. An  $\langle x \cdot c_0 \rangle$  of 0 forces  $\langle y \cdot c_0 \rangle$ to be plotted versus its coordinate number.  $\langle \text{xcol}\rangle$ ,  $\langle \text{ycol}\rangle$ , and  $\langle \text{zcol}\rangle$  can be entered as constants or expressions.

If errorbars (see also **plot errorbars**) are used for **plots**, xdelta or ydelta (for example, a  $+/$ error) should be provided as the third column, or  $(x,y)$ low and  $(x,y)$ high as third and fourth columns. These columns must follow the x and y columns. If errorbars in both directions are wanted then xdelta and ydelta should be in the third and fourth columns, respectively, or xlow, xhigh, ylow, yhigh should be in the third, fourth, fifth, and sixth columns, respectively.

Scanf strings override any  $\langle \text{xcol}\rangle$ : $\langle \text{ycol}\rangle$  (: $\langle \text{zcol}\rangle$ ) choices, except for ordering of input, e.g., plot "datafile" using 2:1 "%f%\*f%f"

causes the first column to be y and the third column to be x.

If the scanf string is omitted, the default is generated based on the  $\langle xcol\rangle$ : $\langle ycol\rangle$ (: $\langle zcol\rangle$ ) choices. If the using option is omitted, "%f%f" is used for plot ("%f%f%f%f" or "%f%f%f%f%f%f" for errorbar plots) and "%f%f%f" is used for splot.

#### plot "MyData" using "%\*f%f%\*20[^\n]%f" w lines

Data are read from the file "MyData" using the format "%\*f%f%\*20 $\lceil \cdot \text{ln} \rceil$ ". The meaning of this format is: " $\%^*f$ " ignore the first number, " $\%f$ " then read in the second and assign to x, "%\*20[^\n]" then ignore 20 non-newline characters, "%f" then read in the y value.

## Plot With Errorbars

Error bars are supported for 2-d data file plots by  $\alpha$ ydelta, ylow and yhigh, xdelta, xlow and xhigh, xo respectively. No support exists for error bars for s

In the default situation, GNUPLOT expects to see file, either (x, y, ydelta), (x, y, ylow, yhigh), (x, ydelta), or  $(x, y, x)$ low, xhigh, ylow, yhigh). The  $x$ numbers must be exactly as given above. Data file bars:

plot "data.dat" with errorbars (or yerrorbars)

plot "data.dat" with xerrorbars

plot "data.dat" with xyerrorbars

The error bar is a line plotted from  $(x, y)$  to (x). specified instead of ylow and yhigh, ylow=y-ydelt for xlow and xhigh are derived similarly from xd yhigh and ylow are both set to y and xhigh and between the data points, plot the data file twice,

If x or y autoscaling is on, the  $x$  or  $y$  range will b

Boxes may be drawn with y error bars using the  $b$ be either set with the "set boxwidth" command, automatically so each box touches the adjacent b drawn for the **xyerrorbars** style by using the **boxyerrorbars** 

 $x,y,ylow \& yhigh from columns 1,2,3,4$  p  $x$  from third,  $y$  from second,  $x$ delta from  $6$  p  $x,y,x$ delta  $\&$  ydelta from columns 1,2,3,4 p

## Plot Ranges

The optional range specifies the region of the plot Ranges may be provided on the plot and splot  $\alpha$ set xrange, set yrange, etc., commands, to cha

 $\{\langle \langle \text{dummy-var} \rangle = \} \{\langle \text{xmin} \rangle : \langle \text{xmax} \rangle \}$ 

where  $\langle$  dummy-var $\rangle$  is the independent variable changed with set dummy) and the min and max Both the min and max terms are optional. The ':'  $\,$ is specified. This allows  $\vert \cdot \vert$  to be used as a null r

Specifying a range in the **plot** command line turns one of the set range commands turns autoscaling later. (See set autoscale).

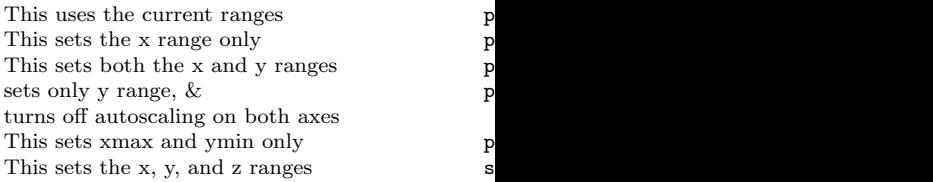

## Plot With Style

Plots may be displayed in one of twelve styles: lines, points, linespoints, impulses, dots, steps, errorbars (or yerrorbars), xerrorbars, xyerrorbars, boxes, boxerrorbars, or boxxyerrorbars. The lines style connects adjacent points with lines. The points style displays a small symbol at each point. The linespoints style does both lines and points. The impulses style displays a vertical line from the x axis (or from the grid base for **splot**) to each point. The **dots** style plots a tiny dot at each point; this is useful for scatter plots with many points. The steps style is used for drawing stairstep-like functions. The boxes style may be used for barcharts.

The errorbars style is only relevant to 2-d data file plotting. It is treated like points for splots and function plots. For data plots, errorbars is like points, except that a vertical error bar is also drawn: for each point  $(x,y)$ , a line is drawn from  $(x,ylow)$  to  $(x,yhigh)$ . A tic mark is placed at the ends of the error bar. The ylow and yhigh values are read from the data file's columns, as specified with the using option to plot. The xerrorbars style is similar except that it draws a horizontal error bar from xlow to xhigh. The xyerrorbars or boxxyerrorbars style is used for data with errors in both x and y. A barchart style may be used in conjunction with y error bars through the use of boxerrorbars. The See plot errorbars for more information.

Default styles are chosen with the set function style and set data style commands.

By default, each function and data file will use a different line type and point type, up to the maximum number of available types. All terminal drivers support at least six different point types, and re-use them, in order, if more than six are required. The LaTeX driver supplies an additional six point types (all variants of a circle), and thus will only repeat after twelve curves are plotted with points.

If desired, the style and (optionally) the line type and point type used for a curve can be specified.

## $\label{eq:2} $$ with$

where  $\langle$ style $\rangle$  is either lines, points, linespoints, impulses, dots, steps, errorbars (or yerrorbars), xerrorbars, xyerrorbars, boxes, boxerrorbars, boxxyerrorbars.

The  $\langle$ linetype $\rangle \& \langle$ pointtype $\rangle$  are positive integer constants or expressions and specify the line type and point type to be used for the plot. Line type 1 is the first line type used by default, line type 2 is the second line type used by default, etc.

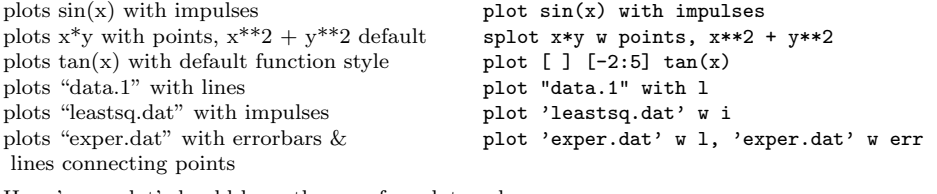

Here 'exper.dat' should have three or four data columns.

plots  $x^{**}2 + y^{**}2$  and  $x^{**}2 - y^{**}2$  with the splot  $x^{**}2 + y^{**}2 \le 1$  1,  $x^{**}2 - y^{**}2 \le 1$  1 same line type plots  $sin(x)$  and  $cos(x)$  with linespoints, using plot  $sin(x)$  w linesp 1 3, \the same line type but different point types  $cos(x)$  w linesp 1 4 the same line type but different point types

plots file "data" with points style 3 plot "data" with points 1 3

Note that the line style must be specified when specifying the point style, even when it is irrelevant. Here the line style is 1 and the point style is 3, and the line style is irrelevant.

See set style to change the default styles.

## Plot Title

A title of each plot appears in the key. By default on the plot command line. The title can be changed precede any with option.

title "<title>"

where  $\lt$  title $>$  is the new title of the plot and mu shown in the key.

plots  $y=x$  with the title 'x' p plots the "glass.dat" file splot splot surface "glass.dat" file with the title 'revolution surface' plots x squared with title " $x^2$ " and "data.1" p

with title 'measured data'

## Set-Show Commands

all commands below begin with set set set mapping of polar angles **angles** angles [degrees|radians]<br>arrow  $\frac{\sec x}{1 + \csc x}$  [(tag)]  $\frac{\sec x}{1 + \csc x}$ force autoscaling of an axis **autoscale [<ax**enter/exit parametric mode **and in the inclusion of the inclusion of the inclusion of the inclusion of the inclusion of the inclusion of the inclusion of the inclusion of the in** enter/exit parametric mode [no]parametric mode [no]parametric mode [no]parametric mode display border clip points/line near boundaries [no]clip <clip-type><br>specify parameters for contour plots cntrparam [spline] [po default plotting style for data specify dummy variable dummy <dummy1>,<dummy2>...<br>tic-mark label format specification format [<axes>]["format-st tic-mark label format specification format  $[**axes**]["format = string"]$ <br>function plotting style function style  **choice>** draw a grid at major tick marks & minor tics (optional) enables hiddenline removal [no]hidden3d specify number of isolines isosamples <expression><br>enables key of curves in plot <br>  $\ker$  <x>.<v>.<v>.<z> enables key of curves in plot logscaling of an axes (optionally giving base) logscale <axes> [<br/>base>] mapping 2D coordinates [no]polar<br>set radial range [< set sampling rate of functions samples <expression> set scaling factors of plot size <xsize>,<ysize> control display of isolines of surface [no]surface<br>control graphics device terminal <device> control graphics device terminal <device>
change direction of tics
tics
<direction>
tics
change direction
of tics
tics
in the set of the set of the set of the set of the set of the set of the set of the set of the set of t change direction of tics adjust relative height of vertical axis ticslevel <level> adjust size of tick marks ticscale [<size>] turn on time/date stamp [no]time set centered plot title title "t set parametric range transmission trange [<tmin>:<tmax>] set surface parametric ranges urange or vrange<br>sets the view point for splot  $\mathbf{view} \leq \mathbf{rot\_x}$ ,  $\mathbf{cro} \leq \mathbf{rot\_x}$ 

draw x-axis<br>sets y-axis label <br>  $\begin{array}{ccc} \text{[no] xzeroaxis} \\ \text{sets v-axis label} \end{array}$ sets y-axis label y<br/>label ylabel "<br/>tabel>" <xoff>,<yoff> set vertical range </>  $\label{eq:1} \texttt{range} \quad \{ \texttt{vmin} \} : \texttt{vmax} \}$ set vertical range yrange [<ymin>:<ymax>] change vertical tics yrange  $\{y_{\text{min}}\}$ :</yerange vertical tics

draw y-axis [no]yzeroaxis set default threshold for values near 0 zero <expression> draw axes [no]zeroaxis sets z-axis label  $\Box$  zlabel "<label>" <xoff>,<yoff> set vertical range  $\Box$  zrange  $\Box$  zrange  $\Box$ change vertical tics  $\frac{z \cdot z}{z \cdot z}$ , <incr>, <end>,

arrow [<tag>][from <sx>,<sy>,<sz>] [to <ex>,<ey>,<ez>][nohead] specify parameters for contour plots cntrparam [spline][points][order][levels]<br>enable splot contour plots [no]contour [base|surface|both] [no]contour [base|surface|both]<br>data style <style-choice> function style <style-choice> [no]grid [mxgrid OR mygrid]

mapping 3D coordinates mapping  $[cartesian]$  spherical|cylindrical]<br>offsets from center of graph offsets <left>,<right>,<top>,<br/>totom> offsets <left>,<right>,<top>,<br/>bottom> rrange [<rmin>:<rmax>] title "title-text" <xoff>,<yoff> sets the view point for splot view  $\langle \text{rot}_x \rangle, \langle \text{rot}_z \rangle, \langle \text{scale}, \rangle, \langle \text{scale}_z \rangle$ <br>sets x-axis label view  $\langle \text{rot}_x \rangle, \langle \text{rot}_z \rangle, \langle \text{rot}_z \rangle, \langle \text{rot}_z \rangle$ sets x-axis label xlabel xlabel xlabel xlabel>" <xoff>,<yoff> set horizontal range  $x$  xrange  $\{x \in \mathbb{R}^n : x \in \mathbb{R}^n : x \in \mathbb{R}^n : x \in \mathbb{R}^n : x \in \mathbb{R}^n : x \in \mathbb{R}^n : x \in \mathbb{R}^n : x \in \mathbb{R}^n : x \in \mathbb{R}^n : x \in \mathbb{R}^n : x \in \math$ xrange [<xmin>:<xmax>] change horizontal tics xtics <start>,<incr>,<end>, "<label>" <pos> adjust number of minor tick marks [no]mxtics OR [no]mytics [<freq>] ytics <start>,<incr>,<end>, "<label>" <pos> zrange [<zmin>:<zmax>] "<label>" <pos> draw z-axis [no]zzeroaxis

## Contour Plots

Enable contour drawing for surfaces. This option

Syntax: set contour  $\{ \text{ base } | \text{ surface } | \text{ both } \}$  set no If no option is provided to set contour, the deto draw the contours: **base** draws the contours  $\frac{d}{dx}$ surface draws the contours on the surfaces thems base and the surface.

See also  $\operatorname{\textbf{set}}$   $\operatorname{\textbf{entropy}}$  for the parameters that

## Contour Parameters

Sets the different parameters for the contouring plot of  $\mathbb{R}^n$ . set cntrparam

 $\overline{p}$  $\overline{0}$  $\bf{1}$  $\mathbf d$  $\mathbf{i}$  $5$  automatic levels  $\sim$ 3 discrete levels at  $10\%, 37\%$  and  $90\%$  set set of  $\mu$ 5 incremental levels at 0,  $.1, .2, .3$  and  $.4$  set sets  $n = 10$  retaining current setting of auto, s incr., or discr.  $\mathbf s$ set start  $= 100$  and increment  $= 50$ , retaining s old n s This command controls the way contours are plo pression and  $\langle z_1 \rangle$ ,  $\langle z_2 \rangle$  any constant expression linear, cubicspline, bspline - Controls type of the contours are drawn piecewise linear, as extra then piecewise linear contours are interpolated to may undulate. The third option is the uniform b linear data but is guaranteed to be smoother.

points - Eventually all drawings are done with the number of points used to approximate a curve. only.

 ${\bf order}$  - Order of the bspline approximation to be resulting contour. (Of course, higher order bspline piecewise linear data.) This option is relevant for in the range from 2 (linear) to 10.

levels - Number of contour levels, 'n'. Selection 'discrete', and 'incremental'. For 'auto', if the surf will be generated from  $zmin+dz$  to  $zmax-dz$  in (levels  $+ 1$ ). For 'discrete', contours will be generated. discrete levels is limited to MAX DISCRETE LEV contours are generated at  $\langle n \rangle$  values of z beginning

# Specifying Labels

Arbitrary labels can be placed on the plot using the set label command. If the z coordinate is given on a plot it is ignored; if it is missing on a splot it is assumed to be 0.

set label  $\{\langle tag \rangle\}$  < label text > "}

$$
\begin{array}{l}\{\texttt{at} <\!\!x\!\!>,<\!\!y\!\!>\{{},<\!\!z\!\!>\}\} \\ \{\leq\!\texttt{justification}\!\!>\}\end{array}
$$

set nolabel {<tag>} show label

The text defaults to "", and the position to 0,0,0. The  $\langle x \rangle$ ,  $\langle y \rangle$ , and  $\langle z \rangle$  values are in the graph's coordinate system. The tag is an integer that is used to identify the label. If no  $\langle \text{tag}\rangle$ is given, the lowest unused tag value is assigned automatically. The tag can be used to delete or change a specific label. To change any attribute of an existing label, use the set label command with the appropriate tag, and specify the parts of the label to be changed.

By default, the text is placed flush left against the point x,y,z. To adjust the way the label is positioned with respect to the point x,y,z, add the parameter  $\leq$  justification $\geq$ , which may be left, right or center, indicating that the point is to be at the left, right or center of the text. Labels outside the plotted boundaries are permitted but may interfere with axes labels or other text.

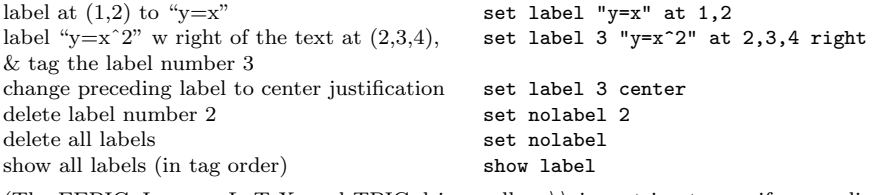

(The EEPIC, Imagen, LaTeX, and TPIC drivers allow \\ in a string to specify a newline.)

## Miscellaneous Commands

For further information on these commands, print out a copy of the GNUPLOT manual.

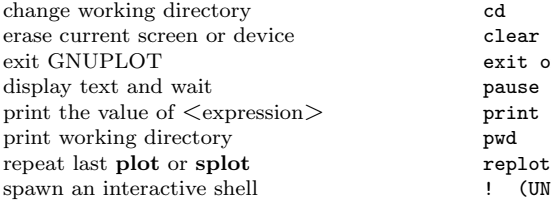

or quit or EOF <time> ["<string>"] <expression> IIX) or \$ (VMS)

## Environment Variables

A number of shell environment variables are understood. but may be useful.

If GNUTERM is defined, it is used as the name any terminal type sensed by GNUPLOT on start equivalent) start-up file (see start-up), and of  $\infty$ 

On Unix, AmigaOS, and MS-DOS, GNUHELP m file (gnuplot.gih).

On VMS, the symbol GNUPLOT\$HELP should GNUPLOT.

On Unix, HOME is used as the name of a director the current directory. On AmigaOS and MS-DO is used. See help start-up.

On Unix, PAGER is used as an output filter for help

On Unix and AmigaOS, SHELL is used for the sh for the shell command.

On AmigaOS, GNUFONT is used for the screen phire/14".

On MS-DOS, if the BGI interface is used, the va the BGI drivers directory. Furthermore SVGA is 800x600 res., and its mode of operation as 'Name.  $C:\T C\BGI\SWGADRV.BGI$  and mode 3 is used and 'set SVGA=SVGADRV.3'.

## Expressions

In general, any mathematical expression accepted The precedence of these operators is determined language. White space (spaces and tabs) is ignored

Complex constants may be expressed as  $\{\leq \text{real}\}$ be numerical constants. For example,  $\{3, 2\}$  represents 3. curly braces are explicitly required here.

## Functions

The functions in GNUPLOT are the same as the corresponding functions in the Unix math library, except that all functions accept integer, real, and complex arguments, unless otherwise noted. The sgn function is also supported, as in BASIC.

| Function                 | $\mathcal{L}_{\mathbf{A}}$ ranceion to also supported, as in Britisto.<br>Arguments | Returns                                                              |
|--------------------------|-------------------------------------------------------------------------------------|----------------------------------------------------------------------|
| $\overline{abs}(x)$      | any                                                                                 | absolute value of $x$ , $ x $ ; same type                            |
| abs(x)                   | complex                                                                             | length of x, $\sqrt{\text{real}(x)^2 + \text{imag}(x)^2}$            |
| $\arccos(x)$             | any                                                                                 | $\cos$ $-1x$ (inverse cosine) in radians                             |
| arg(x)                   | complex                                                                             | the phase of $x$ in radians                                          |
| $\operatorname{asin}(x)$ | any                                                                                 | $sin^{\sim}-1x$ (inverse sin) in radians                             |
| atan(x)                  | any                                                                                 | $tan^{-1}x$ (inverse tangent) in radians                             |
| besj0(x)                 | radians                                                                             | $j$ 0 Bessel function of $x$                                         |
| besj1(x)                 | radians                                                                             | j 1 Bessel function of x                                             |
| besy0(x)                 | radians                                                                             | $y\text{.0 Bessel function of } x$                                   |
| besy1(x)                 | radians                                                                             | $y_1$ Bessel function of x                                           |
| ceil(x)                  | any                                                                                 | $[x]$ , smallest integer not less than x (real part)                 |
| cos(x)                   | radians                                                                             | $\cos x$ , cosine of x                                               |
| $\cosh(x)$               | radians                                                                             | $\cosh x$ , hyperbolic cosine of x                                   |
| erf(x)                   | any                                                                                 | $\mathrm{Erf}(\mathrm{real}(x))$ , error function of real $(x)$      |
| erfc(x)                  | any                                                                                 | $\text{Erfc}(\text{real}(x)), 1.0$ - error function of real(x)       |
| $\exp(x)$                | any                                                                                 | $e^x$ , exponential function of x                                    |
| floor(x)                 | any                                                                                 | $\lfloor x \rfloor$ , largest integer not greater than x (real part) |
| gamma(x)                 | any                                                                                 | $Gamma(\text{real}(x))$ , gamma function of real(x)                  |
| ibeta(p,q,x)             | any                                                                                 | Ibeta(real $(p, q, x)$ ), ibeta function of real $(p,q,x)$           |
| $\text{igamma}(a,x)$     | any                                                                                 | Igamma(real $(a, x)$ ), igamma function of real $(a, x)$             |
| imag(x)                  | complex                                                                             | imaginary part of $x$ as a real number                               |
| $\mathrm{int}(x)$        | real                                                                                | integer part of $x$ , truncated toward zero                          |
| lgamma(x)                | any                                                                                 | Lgamma(real(x)), lgamma function of real(x)                          |
| log(x)                   | any                                                                                 | $log\_ex$ , natural logarithm (base e) of x                          |
| log10(x)                 | any                                                                                 | $log$ 10x, logarithm (base 10) of x                                  |
| rand(x)                  | any                                                                                 | $\text{Rand}(\text{real}(x))$ , pseudo random number generator       |
| real(x)                  | any                                                                                 | real part of $x$                                                     |
| sgn(x)                   | any                                                                                 | 1 if $x > 0$ , -1 if $x < 0$ , 0 if $x = 0$ . imag(x) ignored        |
| sin(x)                   | radians                                                                             | $\sin x$ , sine of x                                                 |
| sinh(x)                  | radians                                                                             | $sinh x$ , hyperbolic sine x                                         |
| sqrt(x)                  | any                                                                                 | $\sqrt{x}$ , square root of x                                        |
| tan(x)                   | radians                                                                             | $tan x$ , tangent of x                                               |
| tanh(x)                  | radians                                                                             | $tanh x$ , hyperbolic tangent of x                                   |

## **Operators**

The operators in GNUPLOT are the same as the corresponding operators in the C programming language, except that all operators accept integer, real, and complex arguments, unless otherwise noted. The \*\* operator (exponentiation) is supported, as in FORTRAN.

Parentheses may be used to change order of evaluation.